Title stata.com

estimates for — Repeat postestimation command across models

Description Quick start Syntax Options Remarks and examples Also see

## **Description**

estimates for performs postestimation\_command on each estimation result specified.

#### **Quick start**

Test for no effect of continuous covariate x1 in stored estimates m1 and m2

estimates for m1 m2: test x1==0

Same as above, but test interaction of binary covariate  ${\tt a}$  and  ${\tt x1}$ 

estimates for m1 m2: test 0.a#c.x1==1.a#c.x1

Linear combination of coefficients of x1 and x2 in all stored estimates

estimates for \_all: lincom x1 + x2

Tables of margins for each level of a and confidence intervals using estimates m1 and m2 estimates for m1 m2: pwcompare i.a, cimargins

# **Syntax**

```
\underline{\tt est} \mathtt{imates} \ \mathtt{for} \ \mathit{namelist} \ \big[ \ \textit{, options} \, \big] \colon \mathit{postestimation\_command}
```

where *namelist* is a name, a list of names, \_all, or \*. A name may be ., meaning the current (active) estimates. \_all and \* mean the same thing.

| options  | Description                  |
|----------|------------------------------|
| noheader | do not display title         |
| nostop   | do not stop if command fails |

### **Options**

noheader suppresses the display of the header as *postestimation\_command* is executed each time. nostop specifies that execution of *postestimation\_command* is to be performed on the remaining models even if it fails on some.

stata.com

In the example that follows, we fit a model two different ways, store the results, and then use estimates for to perform the same test on both of them:

### Example 1

```
. use https://www.stata-press.com/data/r18/auto
(1978 automobile data)
```

- . generate gpm = 1/mpg
- . regress gpm i.foreign i.foreign#c.weight displ
   (output omitted)
- . estimates store reg
- . qreg gpm i.foreign i.foreign#c.weight displ
  (output omitted)
- . estimates store greg
- . estimates for reg qreg: test 0.foreign#c.weight==1.foreign#c.weight

#### Model reg

#### Model qreg

1

### Also see

[R] estimates — Save and manipulate estimation results

Stata, Stata Press, and Mata are registered trademarks of StataCorp LLC. Stata and Stata Press are registered trademarks with the World Intellectual Property Organization of the United Nations. StataNow and NetCourseNow are trademarks of StataCorp LLC. Other brand and product names are registered trademarks or trademarks of their respective companies. Copyright © 1985–2023 StataCorp LLC, College Station, TX, USA. All rights reserved.

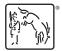

For suggested citations, see the FAQ on citing Stata documentation.